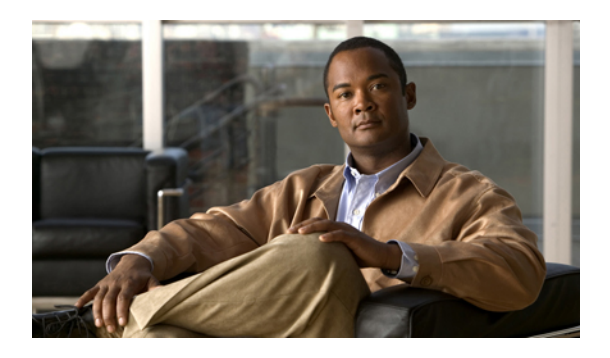

# **Implementing the Dynamic Host Configuration Protocol**

This module describes the concepts and tasks you will use to configure Dynamic Host Configuration Protocol (DHCP).

#### **Feature History for Implementing the Dynamic Host Configuration Protocol**

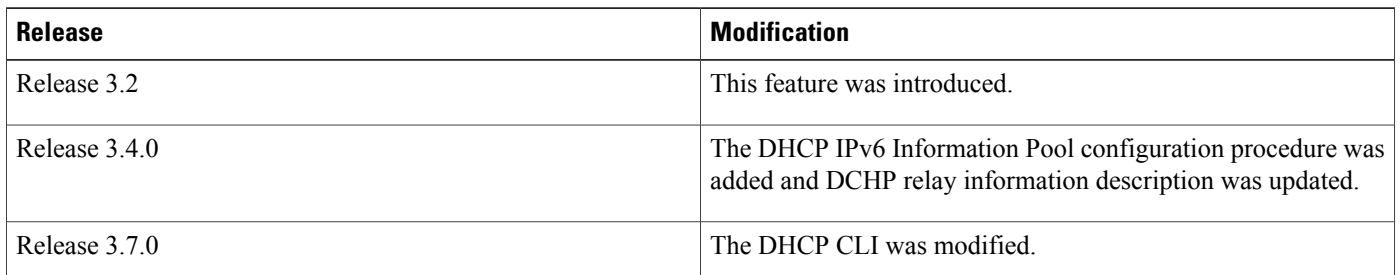

- [Prerequisites](#page-0-0) for Configuring DHCP Relay Agent , page 1
- [Information](#page-1-0) About DHCP Relay Agent, page 2
- How to [Configure](#page-1-1) and Enable DHCP Relay Agent, page 2
- Information About [Configuring](#page-15-0) DHCP IPv6 Information Pools, page 16
- How to Configure DHCP IPv6 [Information](#page-15-1) Pools, page 16
- [Configuration](#page-17-0) Examples for the DHCP Relay Agent, page 18
- Additional [References,](#page-19-0) page 20

# <span id="page-0-0"></span>**Prerequisites for Configuring DHCP Relay Agent**

The following prerequisites are required to configure a DHCP relay agent:

• You must be in a user group associated with a task group that includesthe proper task IDs. The command reference guides include the task IDs required for each command. If you suspect user group assignment is preventing you from using a command, contact your AAA administrator for assistance.

- A configured and running DHCP client and DHCP server
- Connectivity between the relay agent and DCHP server

# <span id="page-1-0"></span>**Information About DHCP Relay Agent**

A DHCP relay agent is a host that forwards DHCP packets between clients and servers that do not reside on a shared physical subnet. Relay agent forwarding is distinct from the normal forwarding of an IP router where IP datagrams are switched between networks transparently.

DHCP clients use User Datagram Protocol (UDP) broadcasts to send DHCPDISCOVER messages when they lack information about the network to which they belong.

If a client is on a network segment that does not include a server, a relay agent is needed on that network segment to ensure that DHCP packets reach the servers on another network segment. UDP broadcast packets are not forwarded, because most routers are not configured to forward broadcast traffic. You can configure a DHCP relay profile and configure one or more helper addresses in it. You can assign the profile to an interface or a VRF.

Figure 1: [Forwarding](#page-1-2) UDP Broadcasts to a DHCP Server Using a Helper Address, page 2 demonstrates the process. The DHCP client broadcasts a request for an IP address and additional configuration parameters on its local LAN. Acting as a DHCP relay agent, Router B picks up the broadcast, changes the destination address to the DHCP server's address and sends the message out on another interface. The relay agent inserts the IP address of the interface, on which the relay profile into the gateway address (giaddr) field of the DHCP packet, which enables the DHCP server to determine which subnet should receive the offer and identify the appropriate IP address range. The relay agent unicasts the messages to the server address, in this case 172.16.1.2 (which is specified by the helper address in the relay profile).

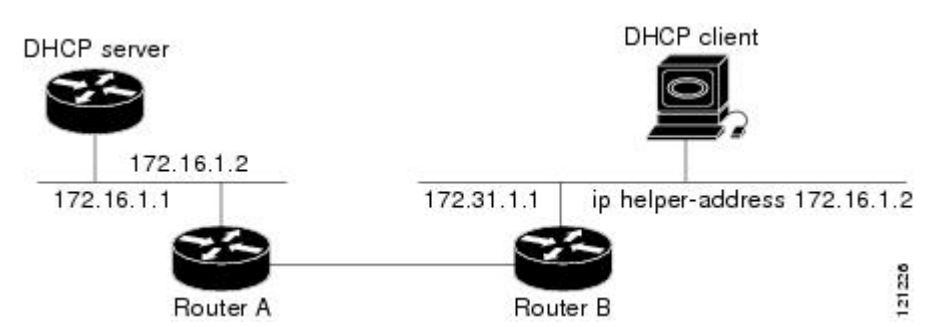

<span id="page-1-2"></span>**Figure 1: Forwarding UDP Broadcasts to a DHCP Server Using a Helper Address**

## <span id="page-1-1"></span>**How to Configure and Enable DHCP Relay Agent**

This section contains the following tasks:

## **Configuring and Enabling the DHCP Relay Agent**

### **Configuring a DHCP Relay Profile**

This task describes how to configure and enable the DHCP relay agent.

### **SUMMARY STEPS**

- **1. configure**
- **2. dhcp ipv4**
- **3. profile** *profile-name* **relay**
- **4. helper-address** [**vrf** *vrf- name* ] *address*
- **5.** Use one of the following commands:
	- **end**
	- **commit**

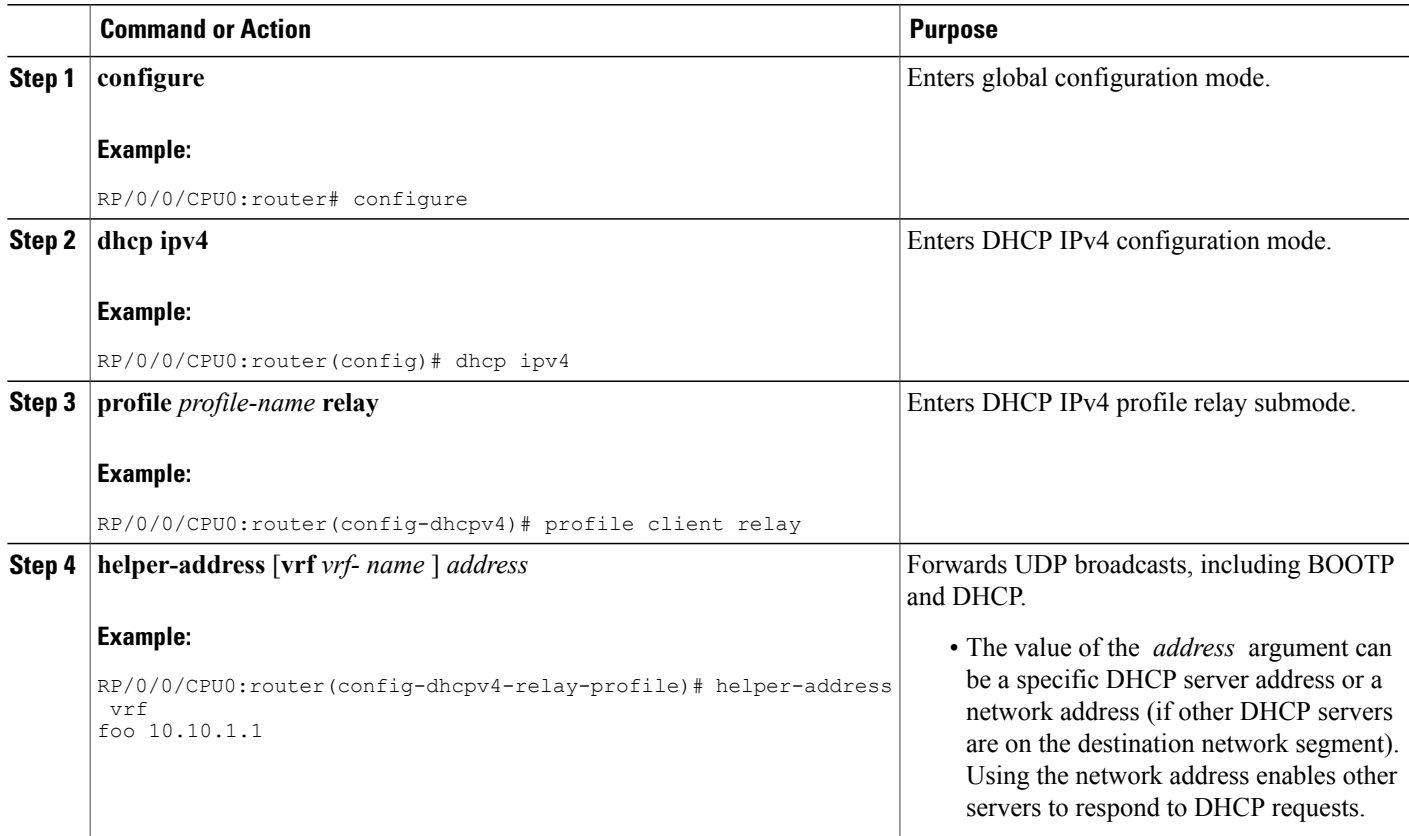

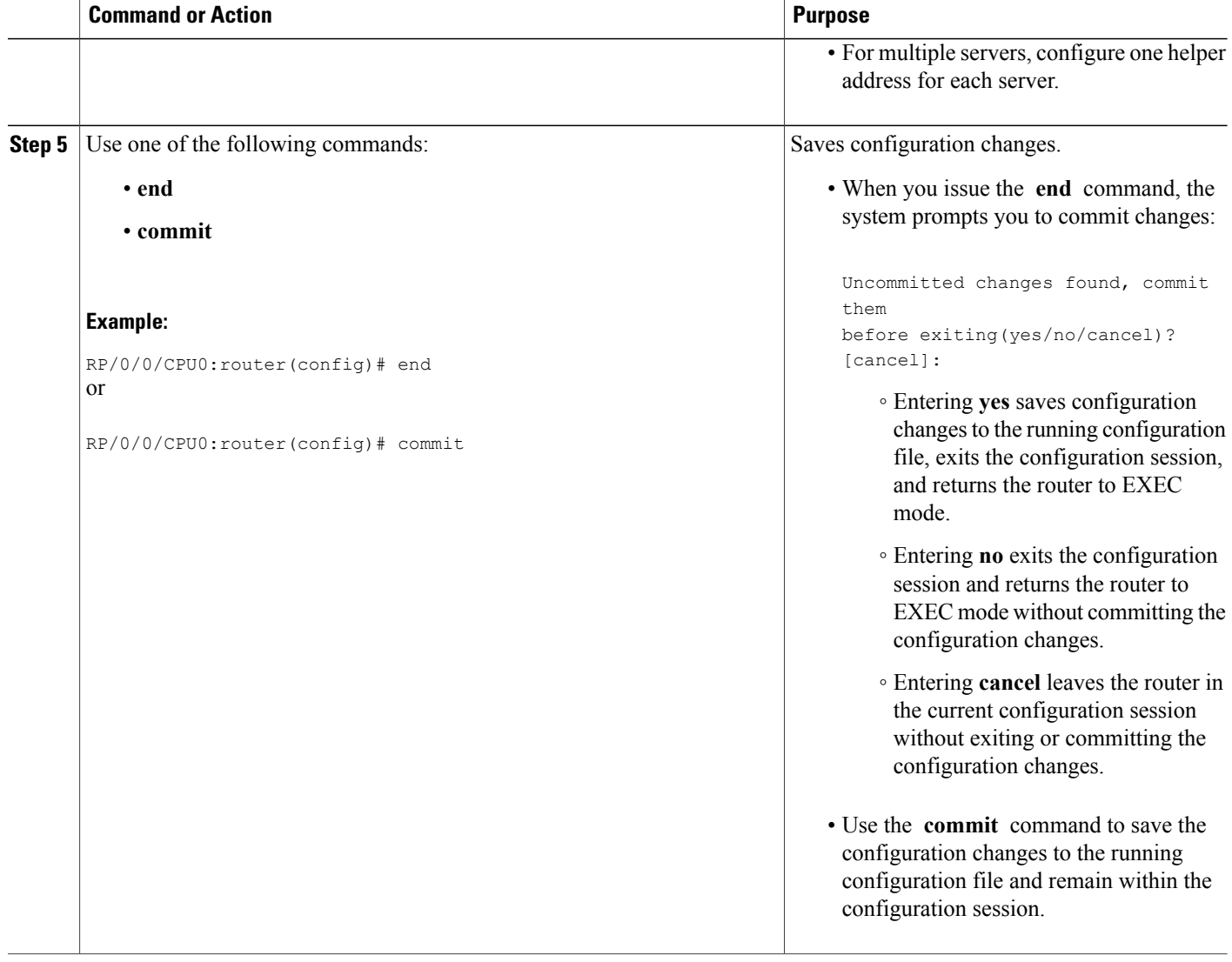

## **Configuring the DHCPv6 (Stateless) Relay Agent**

Perform this task to specify a destination address to which client messages are forwarded and to enable Dynamic Host Configuration Protocol (DHCP) for IPv6 relay service on the interface.

 **Cisco IOS XR IP Addresses and Services Configuration Guide for the Cisco XR 12000 Series Router, Release**

### **SUMMARY STEPS**

- **1. configure**
- **2. dhcp ipv6**
- **3. interface** *type interface-path-id* **relay**
- **4. destination** *ipv6-address*
- **5.** Use one of the following commands:
	- **end**
	- **commit**

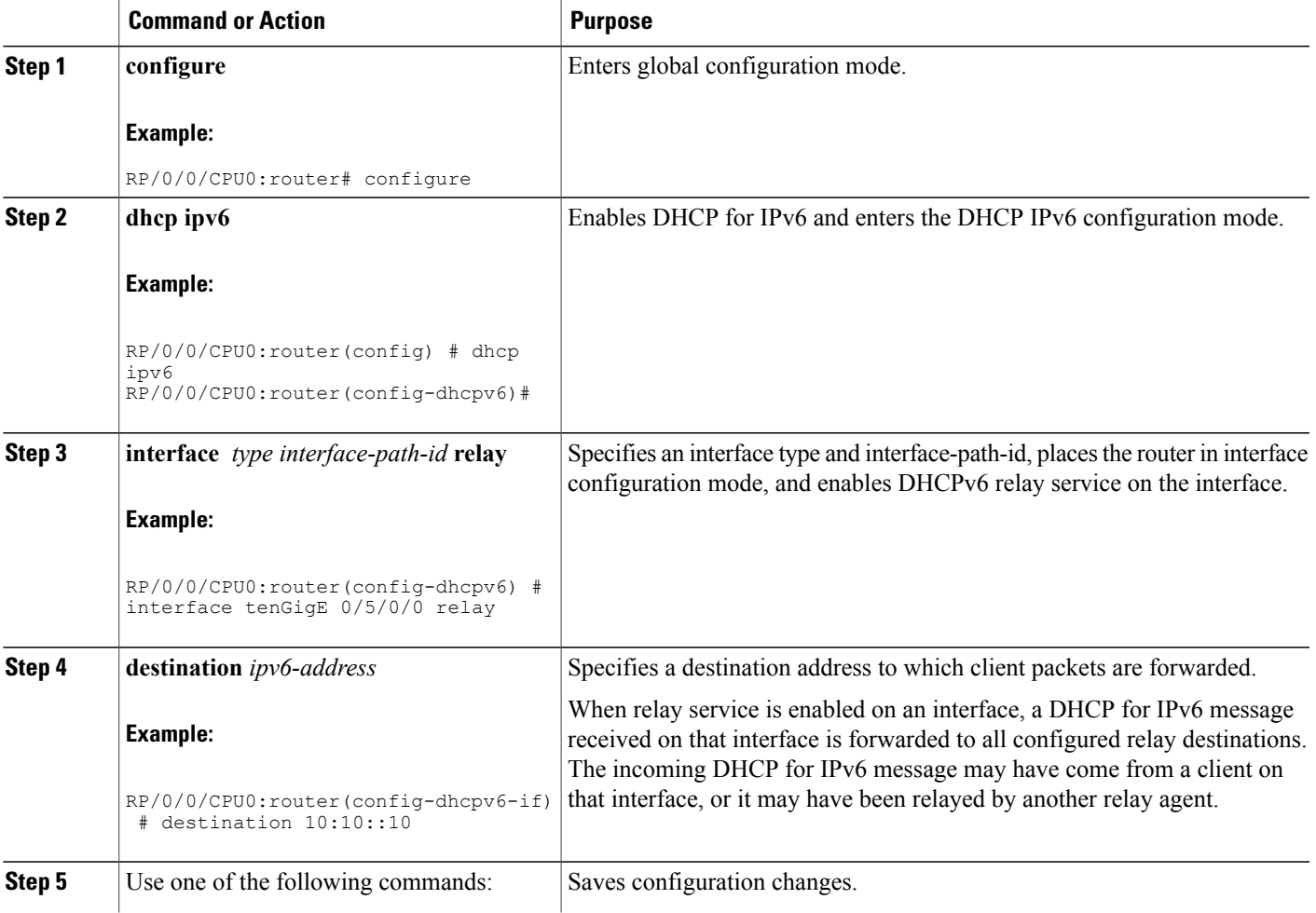

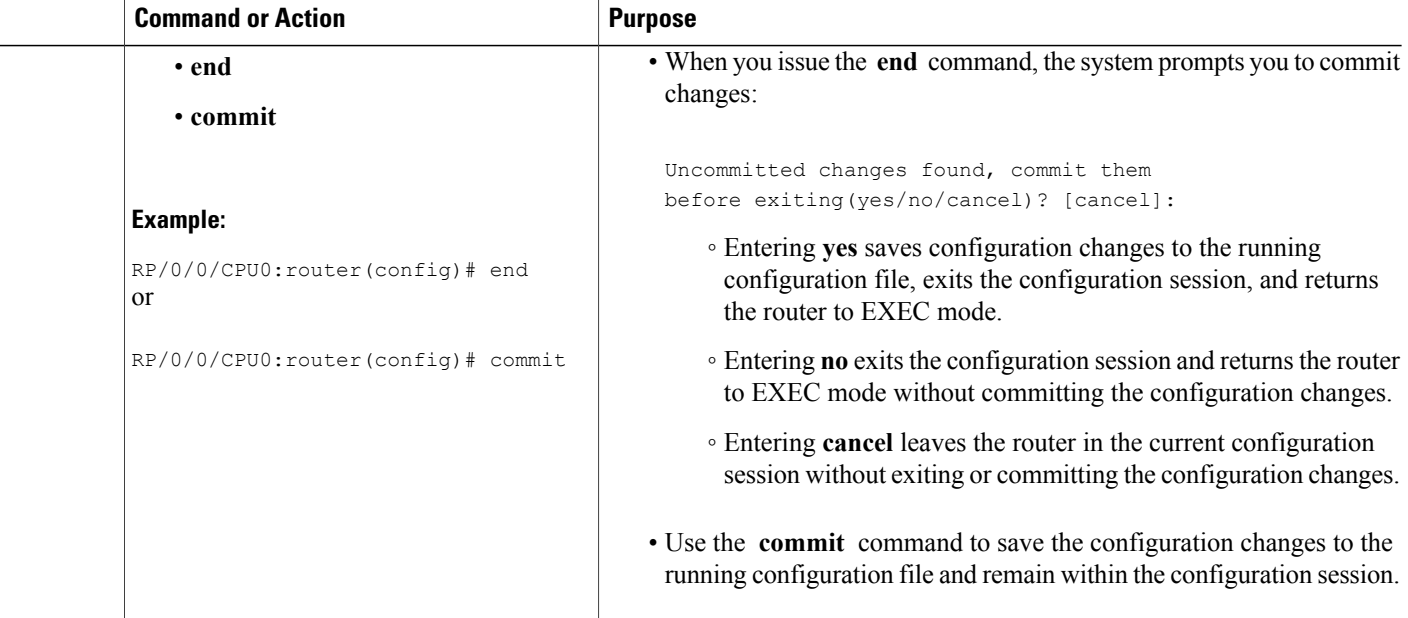

### **Enabling DHCP Relay Agent on an Interface**

This task describes how to enable the Cisco IOS XR DHCP relay agent on an interface.

 $\overline{\mathscr{C}}$ 

**Note** On Cisco IOS XR software, the DHCP relay agent is disabled by default.

### **SUMMARY STEPS**

- **1. configure**
- **2. dhcp ipv4**
- **3. interface type name relay profile** *profile-name*
- **4.** Use one of the following commands:
	- **end**
	- **commit**

 **Cisco IOS XR IP Addresses and Services Configuration Guide for the Cisco XR 12000 Series Router, Release**

#### **DETAILED STEPS**

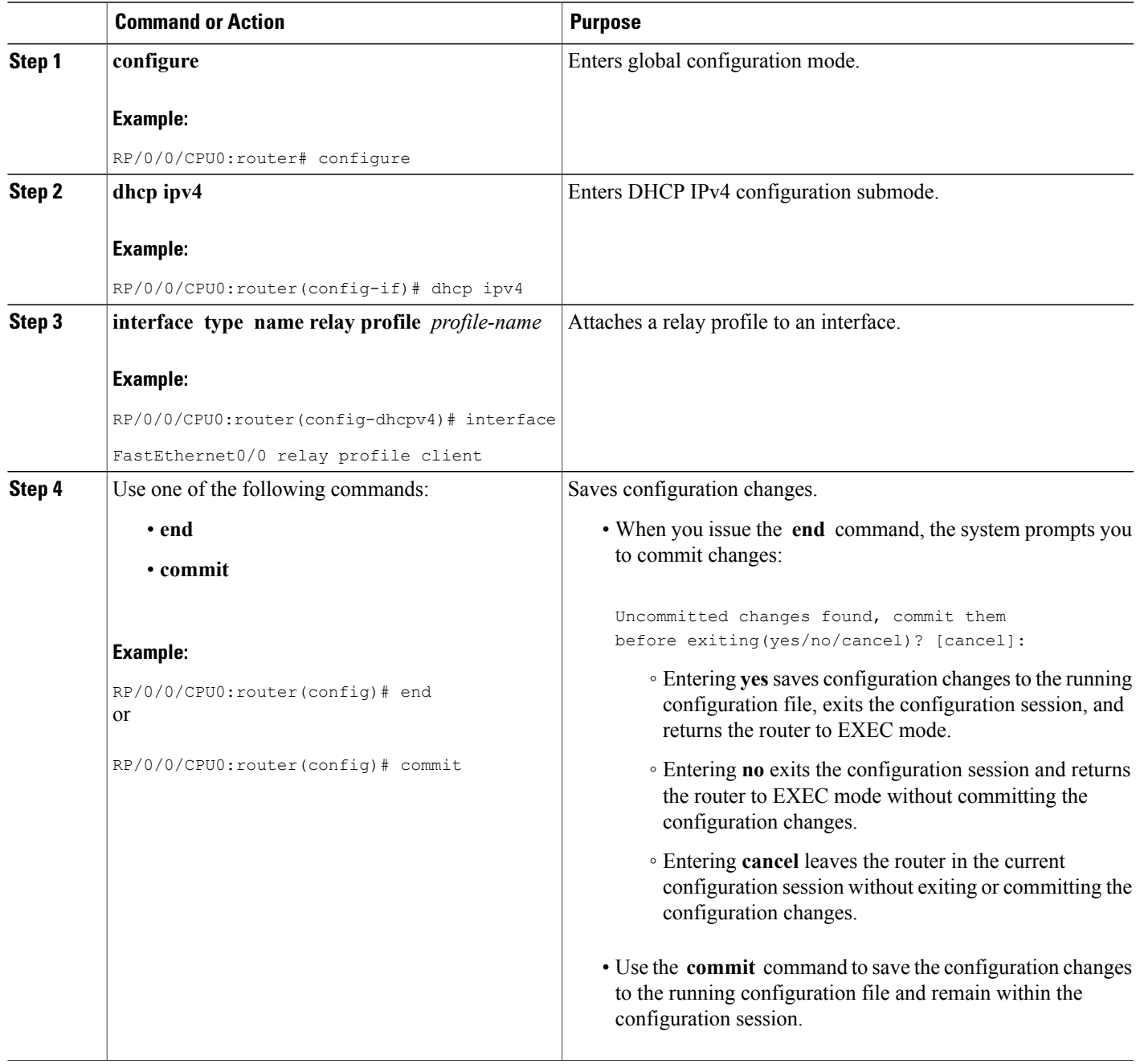

### **Disabling DHCP Relay on an Interface**

This task describes how to disable the DHCP relay on an interface by assigning the none profile to the interface.

### **SUMMARY STEPS**

- **1. configure**
- **2. dhcp ipv4**
- **3. interface** *type name* **none**
- **4.** Use one of the following commands:

• **end**

• **commit**

### **DETAILED STEPS**

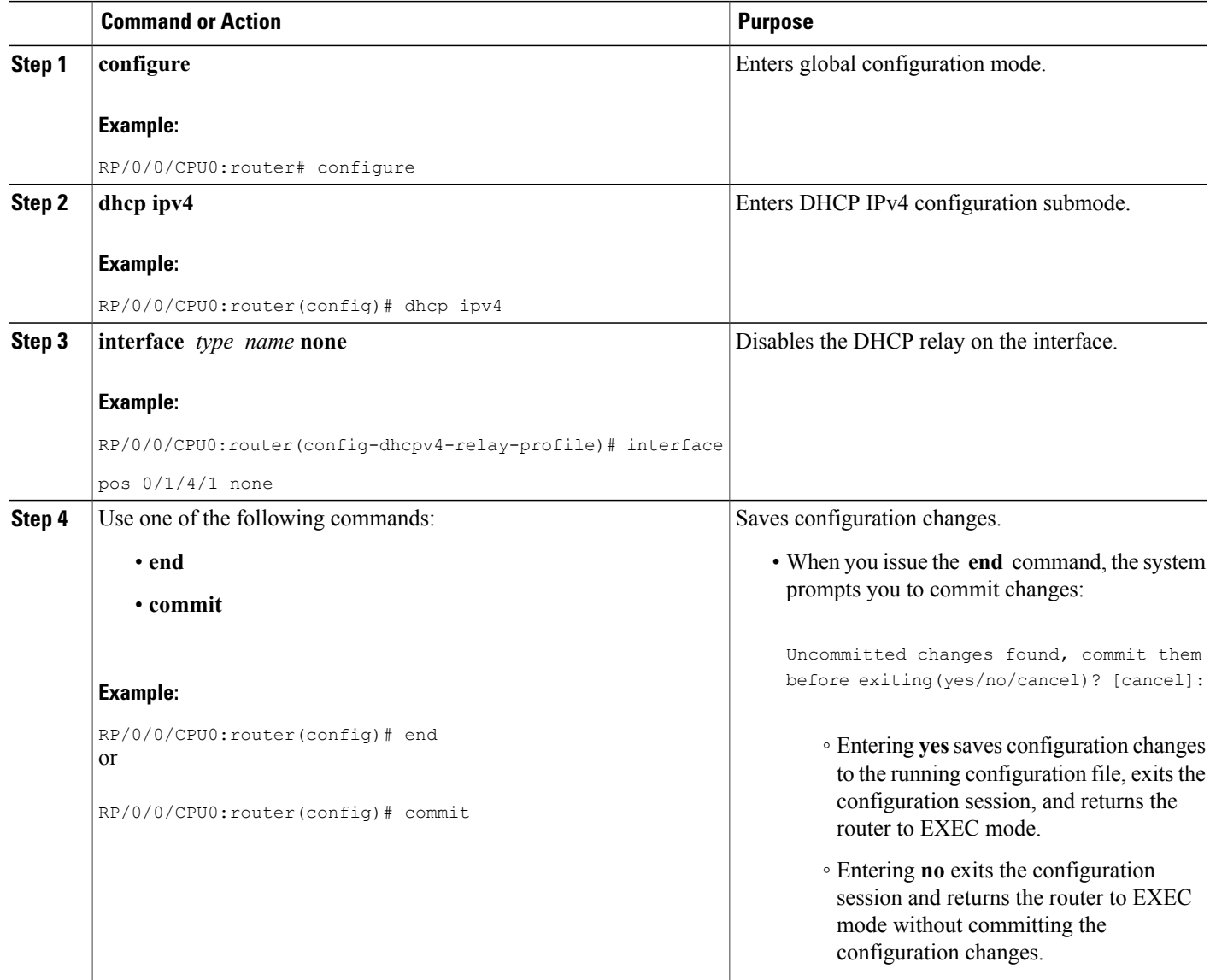

 **Cisco IOS XR IP Addresses and Services Configuration Guide for the Cisco XR 12000 Series Router, Release**

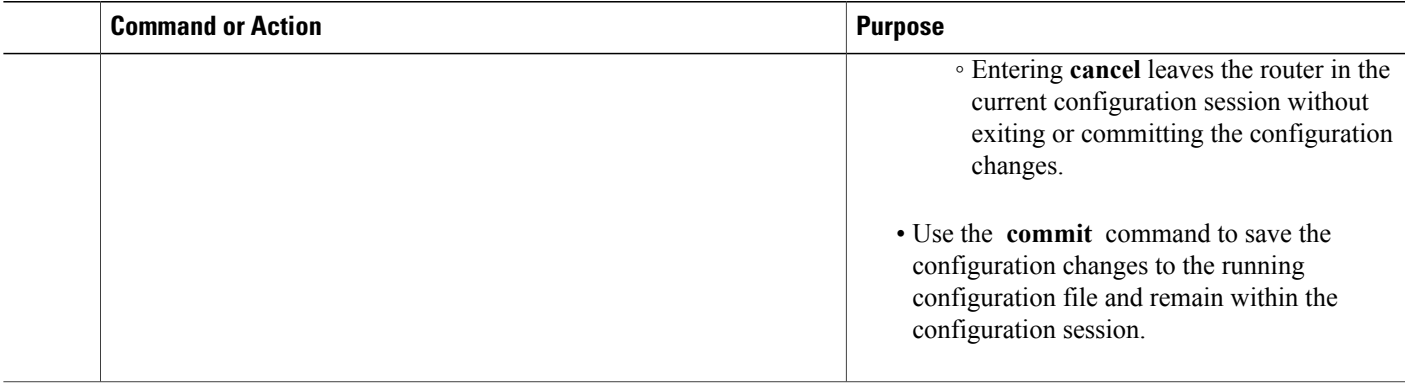

## **Enabling DHCP Relay on a VRF**

This task describes how to enable DHCP relay on a VRF.

### **SUMMARY STEPS**

- **1. configure**
- **2. dhcp ipv4**
- **3. vrf** *vrf-name* **relay profile** *profile-name*
- **4.** Use one of the following commands:
	- **end**
	- **commit**

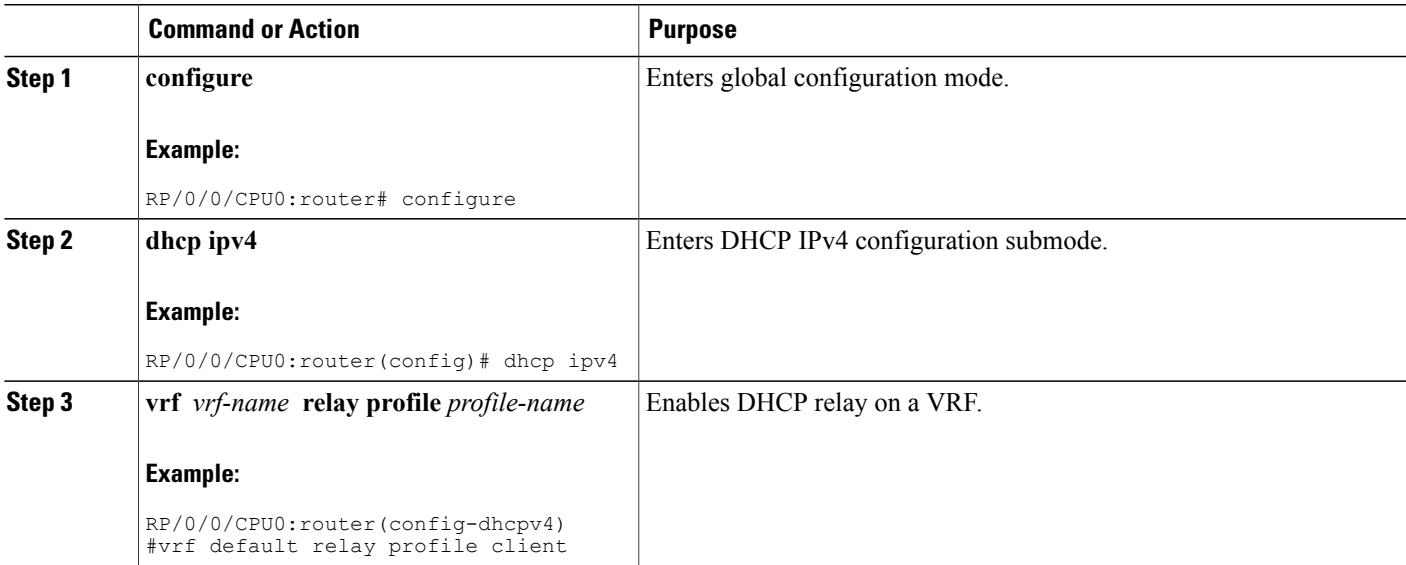

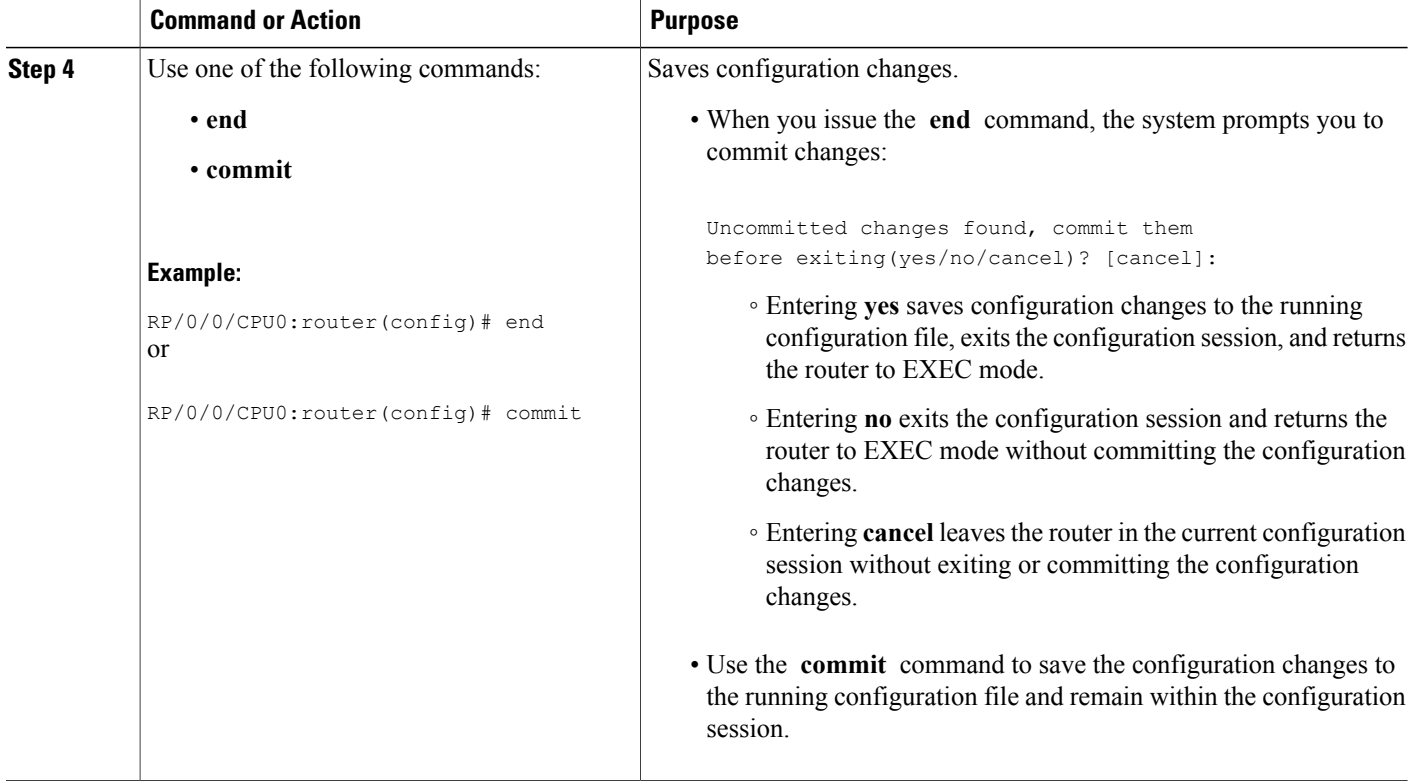

### **Configuring the Relay Agent Information Feature**

This task describes how to configure the DHCP relay agent information option processing capabilities.

A DHCP relay agent may receive a message from another DHCP relay agent that already contains relay information. By default, the relay information from the previous relay agent is replaced (using the replace option).

### **SUMMARY STEPS**

- **1. configure**
- **2. dhcp ipv4**
- **3. profile** *profile-name* **relay**
- **4. relay information option**
- **5. relay information check**
- **6. relay information policy** {**drop** | **keep**}
- **7. relay information option allow-untrusted**
- **8.** Use one of the following commands:
	- **end**
	- **commit**

 **Cisco IOS XR IP Addresses and Services Configuration Guide for the Cisco XR 12000 Series Router, Release**

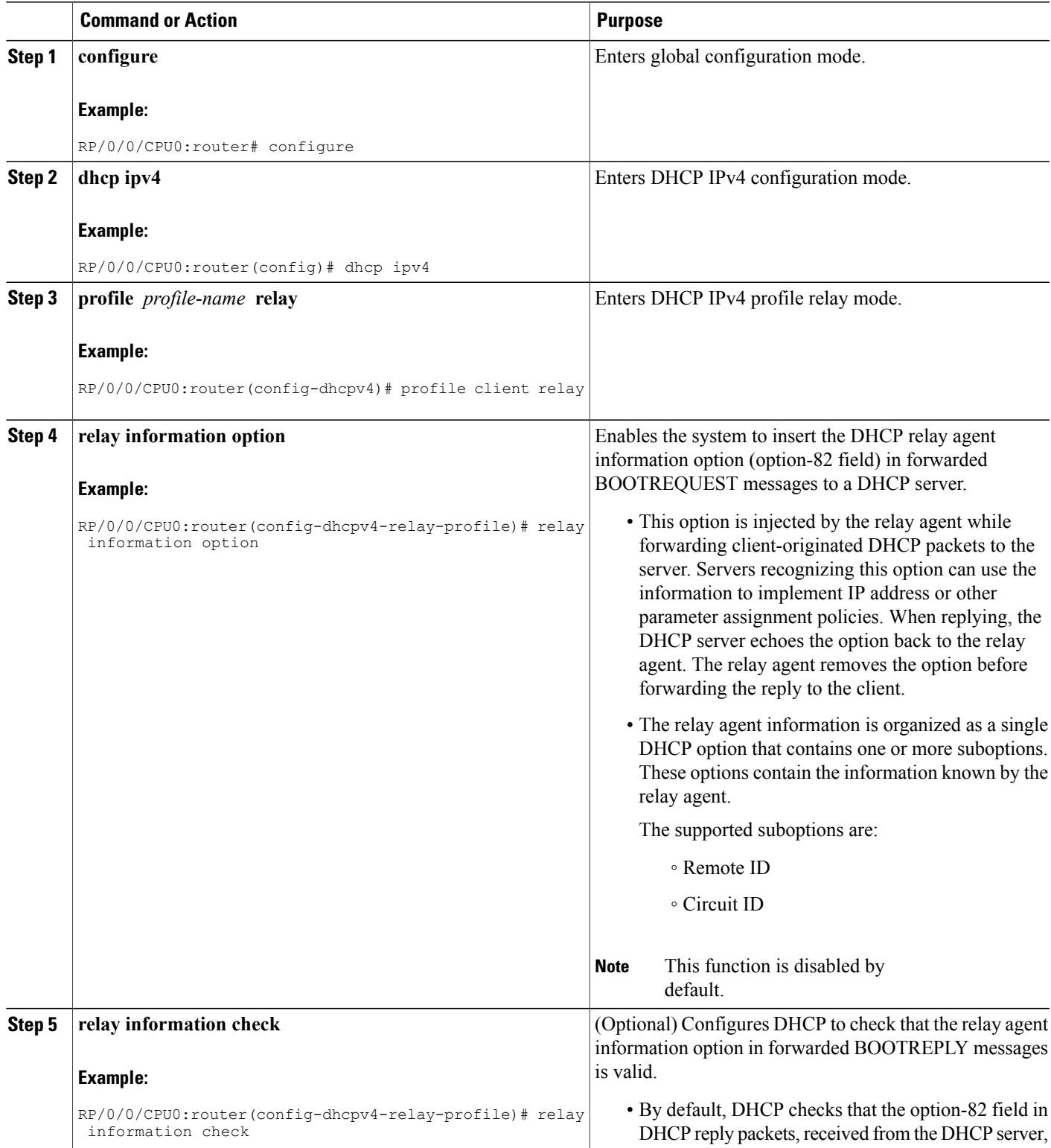

 $\mathbf l$ 

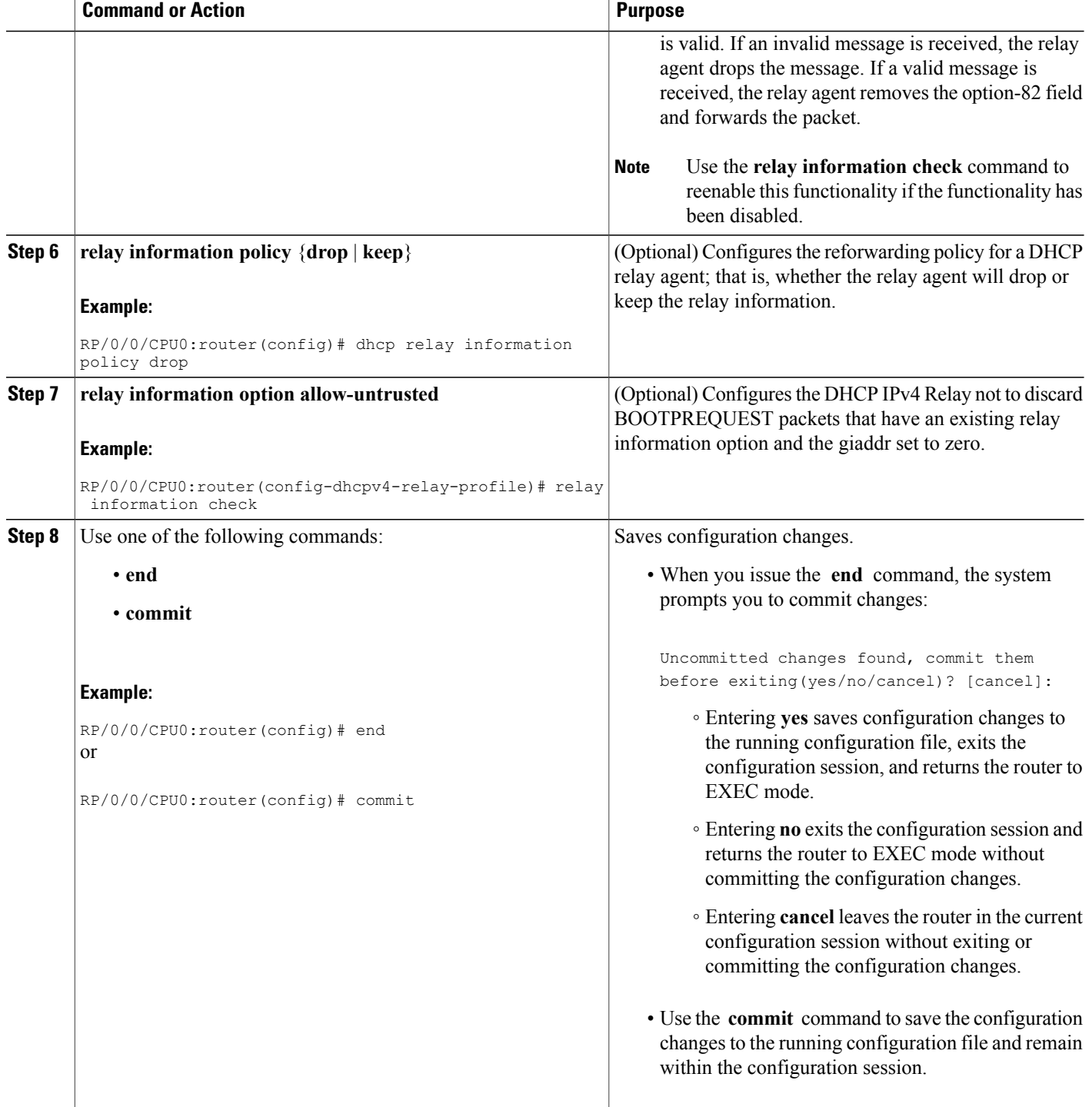

### **Configuring Relay Agent Giaddr Policy**

This task describes how to configure BOOTPREQUEST packets for Dynamic Host Configuration Protocol (DHCP) IPv4 Relay processes, that already contain a nonzero giaddr attribute.

#### **SUMMARY STEPS**

- **1. configure**
- **2. dhcp ipv4**
- **3. profile** *profile-name* **relay**
- **4. giaddr policy** {**replace** | **drop**}
- **5.** Use one of the following commands:
	- **end**
	- **commit**

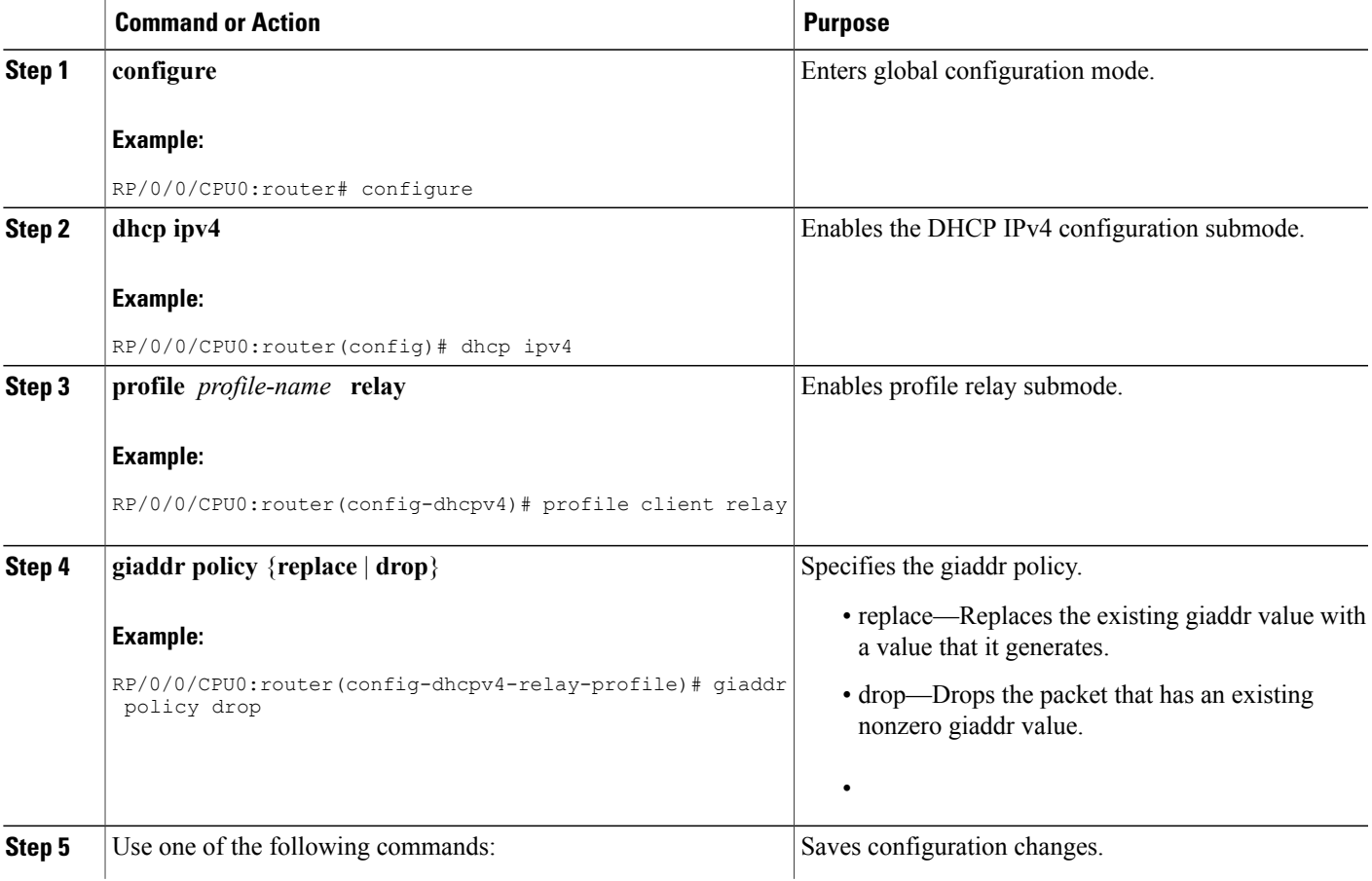

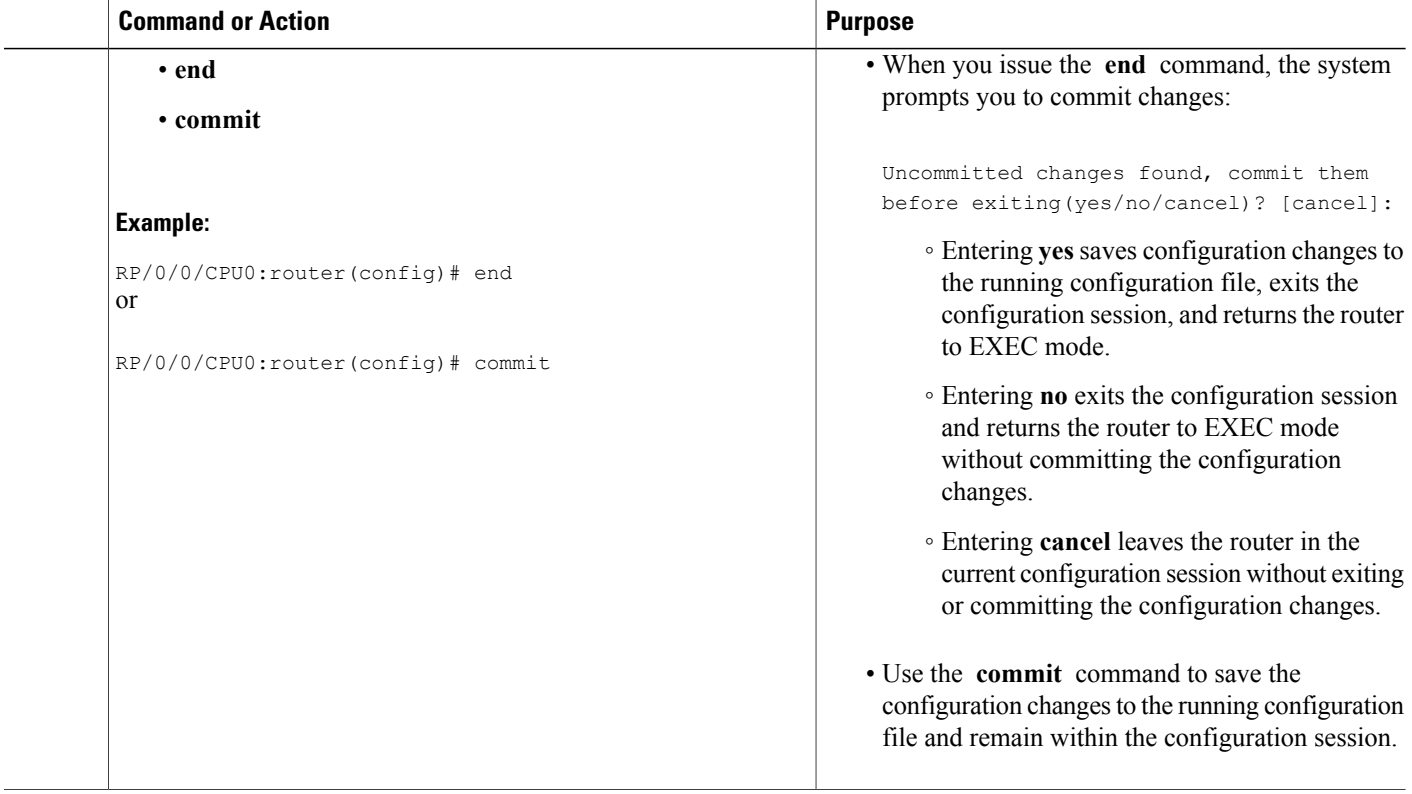

### **Configuring the Broadcast Flag Policy**

This task describes how to configure DHCP IPv4 Relay to broadcast BOOTPREPLY packets only if the DHCP IPv4 broadcast flag is set in the DHCP IPv4 header.

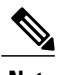

Note By default, the DHCP IPv4 Relay always broadcasts BOOTPREPLY packets.

### **SUMMARY STEPS**

- **1. configure**
- **2. dhcp ipv4**
- **3. profile** *profile-name* **relay**
- **4. broadcast-flag policy check**
- **5.** Use one of the following commands:
	- **end**
	- **commit**

 **Cisco IOS XR IP Addresses and Services Configuration Guide for the Cisco XR 12000 Series Router, Release**

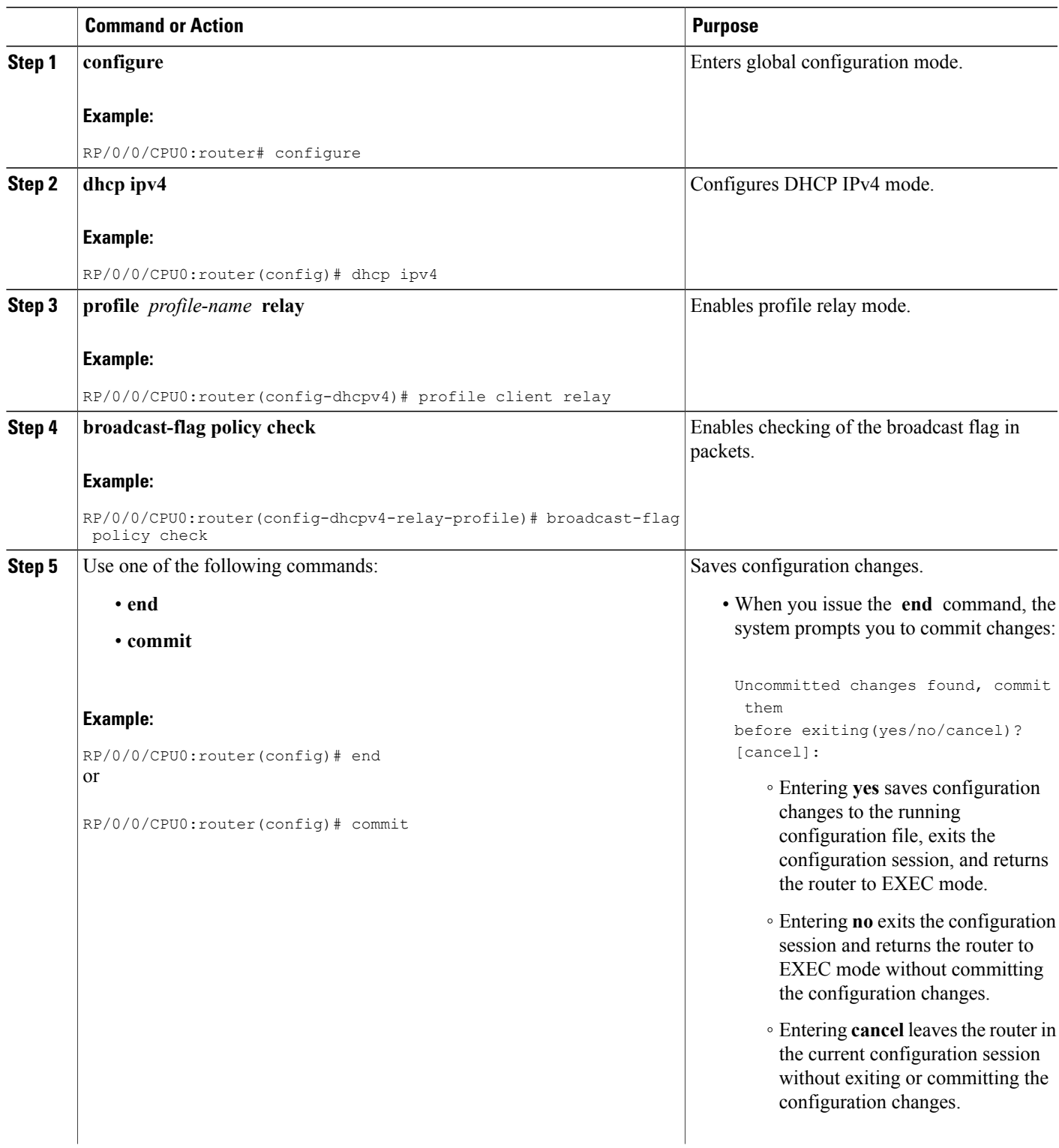

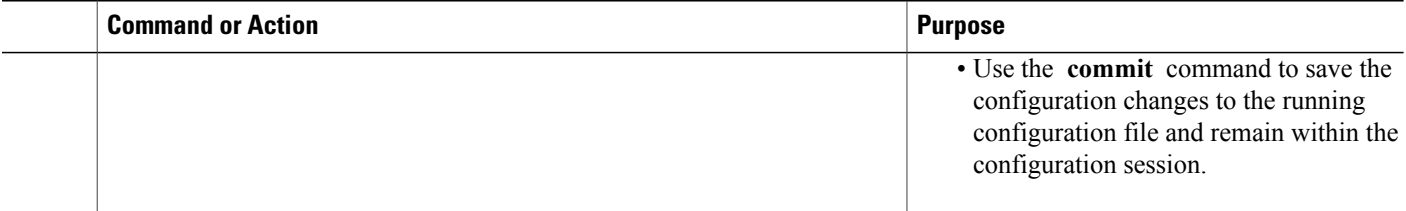

# <span id="page-15-0"></span>**Information About Configuring DHCP IPv6 Information Pools**

A *DHCP IPv6 configuration information pool* is a named entity that includes information about available configuration parameters and policies that control assignment of the parameters to clients from the pool. A pool is configured independently of the DHCP service and is associated with the DHCP service through the command line interface.

Each configuration pool can contain the following configuration parameters and operational information:

- Prefix delegation information, which could include a list of available prefixes for a particular client and associated preferred and valid lifetimes
- Domain name service (DNS) servers—List of IPv6 addresses of DNS servers
- Domain search list—String containing domain names for DNS resolution
- SIP server address—List of IPv6 addresses of SIP server
- SIP server domain list—String containing domain names for SIP server

## <span id="page-15-1"></span>**How to Configure DHCP IPv6 Information Pools**

This section contains the following task:

## **Configuring Cisco IOS XR DHCP IPv6 Information Pool Option**

This task describes how to enable support for the DHCP IPv6 information pool option with the name pool1.

### **SUMMARY STEPS**

- **1. configure**
- **2. dhcp ipv6**
- **3. pool** *pool-name*
- **4.** Use one of the following commands:
	- **end**
	- **commit**
- **5. show dhcp ipv6 pool [** *pool-name* **]**

 **Cisco IOS XR IP Addresses and Services Configuration Guide for the Cisco XR 12000 Series Router, Release**

### **DETAILED STEPS**

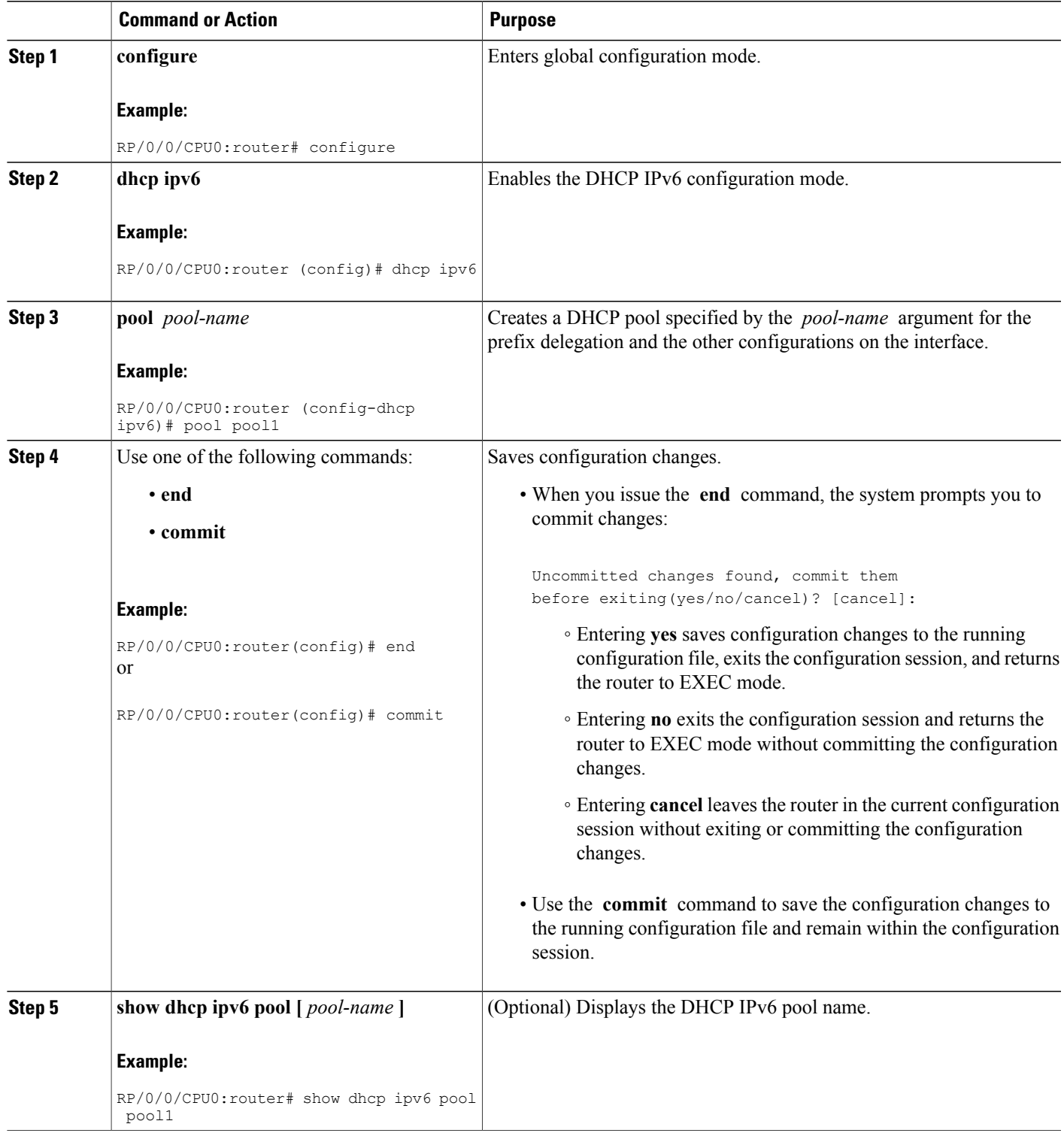

**Cisco IOS XR IP Addresses and Services Configuration Guide for the Cisco XR 12000 Series Router, Release 4.0** 

## <span id="page-17-0"></span>**Configuration Examples for the DHCP Relay Agent**

This section provides the following configuration examples:

### **DHCP Relay Profile: Example**

The following example shows how to configure the Cisco IOS XR relay profile:

```
dhcp ipv4
profile client relay
 helper-address vrf foo 10.10.1.1
 !
! ...
```
### **DHCP Relay on an Interface: Example**

The following example shows how to enable the DHCP relay agent on an interface:

```
dhcp ipv4
interface gigabitethernet 0/1/1/0 relay profile client
!
```
### **DHCP Relay on a VRF: Example**

The following example shows how to enable the DHCP relay agent on a VRF:

```
dhcp ipv4
vrf default relay profile client
!
```
### **Relay Agent Information Option Support: Example**

The following example shows how to enable the relay agent and the insertion and removal of the DHCP relay information option:

```
dhcp ipv4
profile client relay
relay information
check
 !
!
```
### **Relay Agent Giaddr Policy: Example**

The following example shows how to configure relay agent giaddr policy:

```
dhcp ipv4
profile client relay
  giaddr policy drop
```
 **Cisco IOS XR IP Addresses and Services Configuration Guide for the Cisco XR 12000 Series Router, Release**

! !

### **Cisco IOS XR Broadcast Flag Policy: Example**

This task describes how to configure DHCP IPv4 Relay to broadcast BOOTPREPLY packets only if the DHCP IPv4 broadcast flag is set in the DHCP IPv4 header.

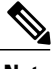

**Note** By default, the DHCP IPv4 Relay always broadcasts BOOTPREPLY packets.

#### **SUMMARY STEPS**

- **1. configure**
- **2. dhcp ipv4**
- **3. profile** *profile name* **relay**
- **4. broadcast-flag policy check**
- **5.** Use one of the following commands:
	- **end**
	- **commit**

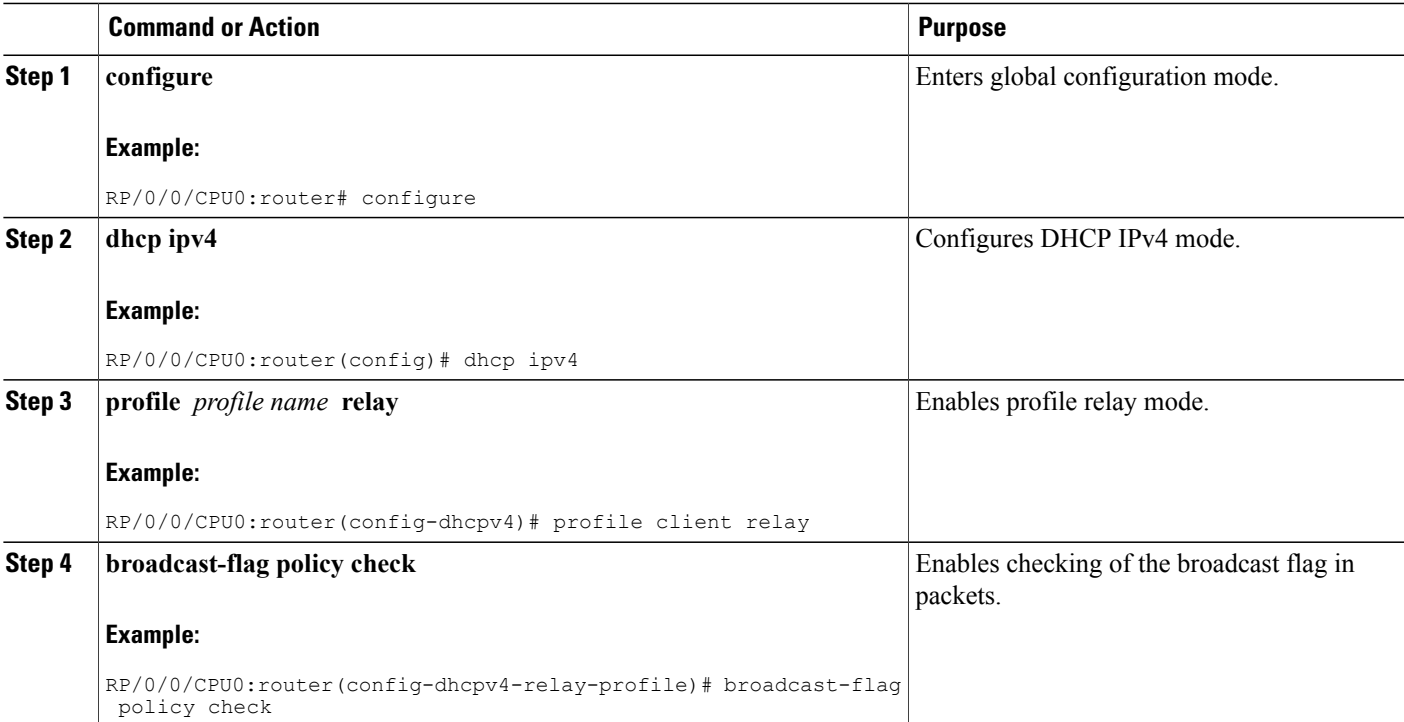

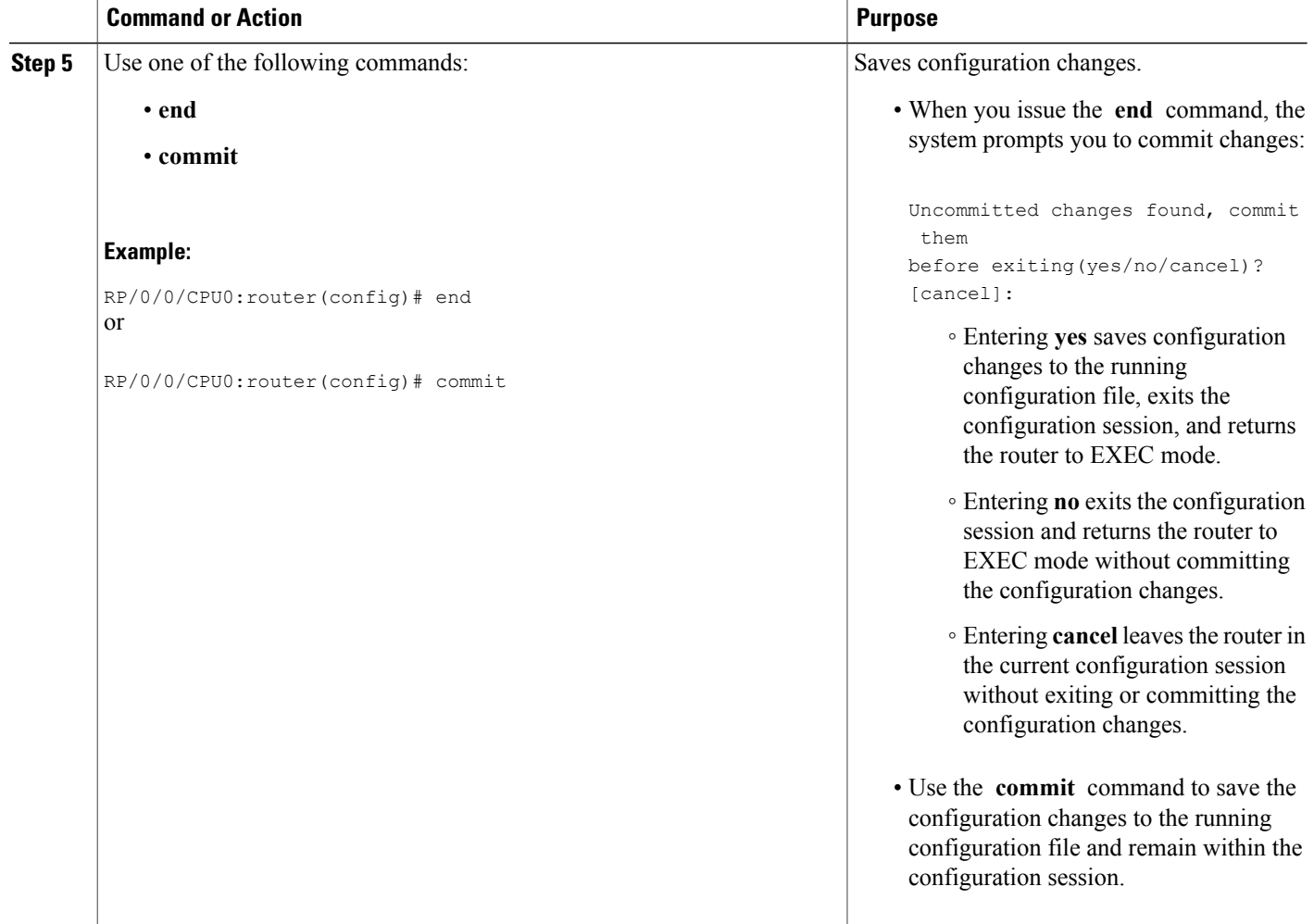

# <span id="page-19-0"></span>**Additional References**

The following sections provide references related to implementing the Cisco IOS XR DHCP relay agent.

#### **Related Documents**

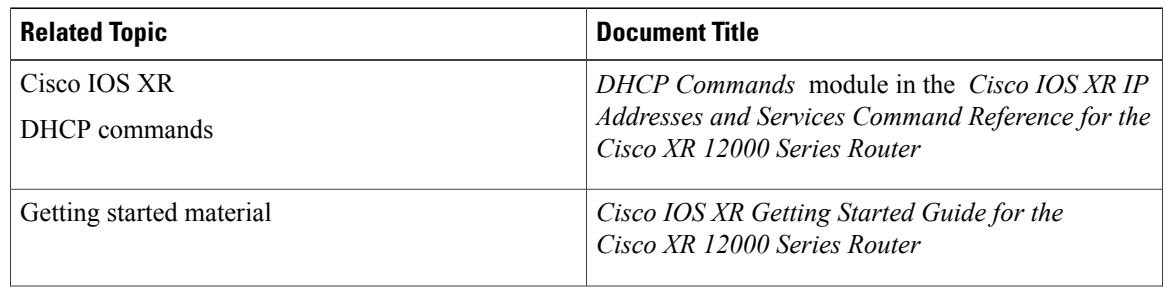

 **Cisco IOS XR IP Addresses and Services Configuration Guide for the Cisco XR 12000 Series Router, Release**

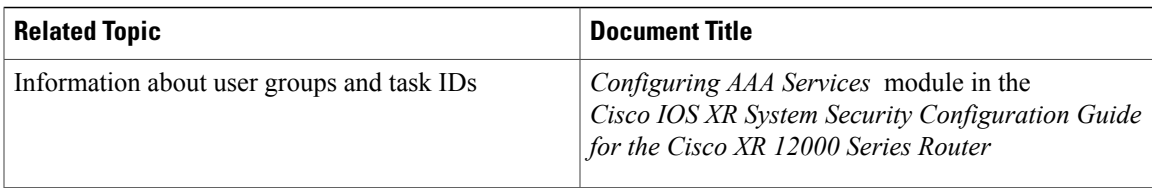

#### **Standards**

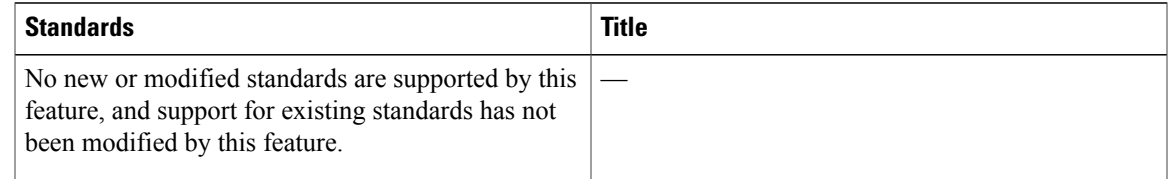

#### **MIBs**

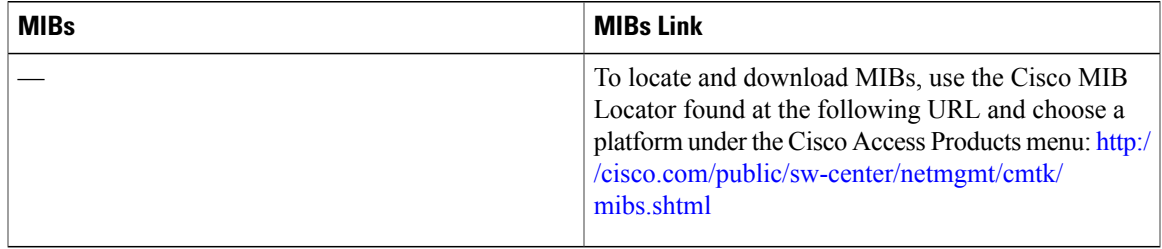

#### **RFCs**

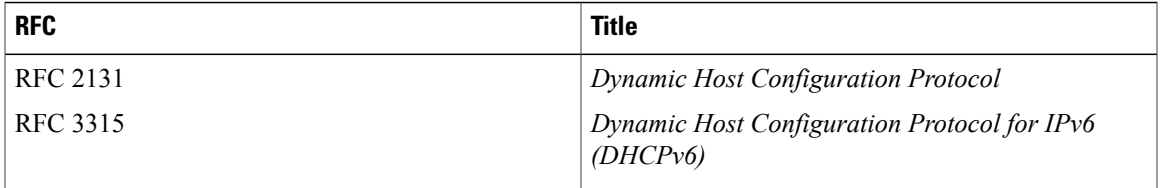

### **Technical Assistance**

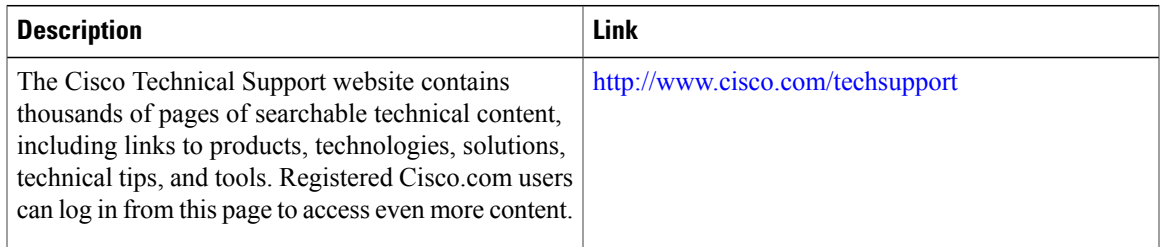

 $\mathbf I$ 

 **Cisco IOS XR IP Addresses and Services Configuration Guide for the Cisco XR 12000 Series Router, Release 4.0**